#### **PRUEBA DE ACCESO (LOGSE)**

# **UNIVERSIDAD DE MURCIA**

# **SEPTIEMBRE – 2009**

# (RESUELTOS por Antonio Menguiano)

MATEMÁTICAS II Tiempo máximo: 1 horas y 30 minutos

*Observaciones importantes: El alumno deberá responder a una sola de las dos cuestiones de cada uno de los bloques. La puntuación de las dos cuestiones de cada bloque es la misma. No está permitido utilizar calculadoras programables ni que realicen cálculo simbólico o gráficas.* 

#### BLOQUE 1

1º) Calcular, si es posible, la inversa de la matriz  $\overline{\phantom{a}}$  $\overline{\phantom{a}}$  $\overline{\phantom{a}}$ J  $\backslash$  $\mathsf{I}$  $\mathbb{R}$ I L ſ − − − = 2 1  $-1$  $1 \t 0 \t -1$  $1\overline{2}$  1  $A = \begin{vmatrix} 1 & 0 & -1 \end{vmatrix}$ .

 Para que una matriz tenga inversa es necesario que su determinante sea distinto de cero.

----------

 $=1-4-1+2=-2\neq 0 \Rightarrow$ − − −  $=$  | 1 0 -1 = 1 - 4 - 1 + 2 = -2  $\neq$  0 2 1  $-1$  $1 \t 0 \t -1$ 121  $A = \begin{vmatrix} 1 & 0 & -1 \end{vmatrix} = 1 - 4 - 1 + 2 = -2 \neq 0 \Rightarrow \underline{L}$ a matriz A es inversible. .  $1 -1 -1$ 2 0 1  $1 \quad 1 \quad 2$  $\overline{\phantom{a}}$  $\overline{\phantom{a}}$  $\overline{\phantom{a}}$ J  $\backslash$ L I  $\mathsf{I}$ l ſ −− −  $A^T = \begin{bmatrix} 2 & 0 & 1 \end{bmatrix}$ .  $(A^T)$ :  $\overline{\phantom{a}}$  $\overline{\phantom{a}}$  $\overline{\phantom{a}}$ J  $\backslash$  $\mathsf{I}$  $\mathbf{r}$  $\mathbf{r}$  $\setminus$ ſ  $-\frac{1}{2}$  –  $-\frac{1}{2}$  –  $\Rightarrow$   $A^{-1} =$  $\overline{\phantom{a}}$  $\overline{\phantom{a}}$  $\overline{\phantom{a}}$ J  $\backslash$  $\mathsf{I}$  $\mathbf{r}$  $\mathbf{r}$  $\setminus$ ſ − −− − =  $\overline{\phantom{a}}$  $\overline{\phantom{a}}$  $\overline{\phantom{a}}$  $\overline{\phantom{a}}$  $\overline{\phantom{a}}$  $\overline{\phantom{a}}$  $\overline{\phantom{a}}$ J  $\backslash$  $\overline{\phantom{a}}$  $\mathbf{r}$  $\mathbf{r}$  $\mathbf{r}$  $\mathbf{I}$  $\mathbf{I}$  $\mathsf{I}$ l ſ  $-1$  2 -− − − − − − −− −  $-1$  | 1 – − −−  $=$   $\begin{vmatrix} -1 & 2 \\ 1 & 1 \end{vmatrix}$   $\begin{vmatrix} 1 & 2 \\ 1 & 1 \end{vmatrix}$   $- \begin{vmatrix} 1 & 1 \\ 1 & 1 \end{vmatrix}$   $=$   $\begin{vmatrix} -1 & -1 & 0 \\ -1 & -1 & 0 \end{vmatrix}$   $\Rightarrow$   $A^{-}$ 1 0 1 1  $5 - 2$  $1 -1 0$  $1 \t 3 \t -2$ 02 11 12 21 10 21  $1 - 1$ 11  $1 - 1$ 21  $1 -1$ 21  $1 - 1$ 02  $1 - 1$ 12  $1 - 1$ 10  $\frac{1}{2}$   $-\frac{5}{2}$  $\frac{1}{2}$   $\frac{1}{2}$  $\frac{1}{2}$   $-\frac{3}{2}$  $Adj(A^T) = \begin{vmatrix} -1 & 2 \\ 1 & 1 \end{vmatrix}$   $\begin{vmatrix} 1 & 2 \\ 1 & 1 \end{vmatrix}$   $\begin{vmatrix} -1 & 1 \\ 1 & 1 \end{vmatrix} = \begin{vmatrix} -1 & -1 & 0 \\ -1 & -1 & 0 \end{vmatrix} \Rightarrow A^{-1}$ ervaciones importantes: El alumno deberá responder a una sola de las de<br>
de cada uno de los bloques. La puntuación de las dos cuestiones de cada<br>
sisma. No está permitido utilizar calculadoras programables ni que realidól

 $ax + y - z = 0$ 2°) Clasificar el sistema  $3x + 2y + z = 0$  según los valores del parámetro  $\alpha$ .<br> $-3x + z = 0$ 

Se trata de un sistema homogéneo, por lo tanto, independientemente del valor de  $\alpha$ , el sistema es compatible por admitir la solución trivial: x = 0, y = 0, z = 0.

Vamos a determinar si, además de la solución trivial, tiene otros grupos de soluciones, para lo cual aplicamos el Teorema de Rouché-Fröbenius.

La matriz de coeficientes es  $M = \begin{pmatrix} a & 1 & -1 \\ 3 & 2 & 1 \\ -3 & 0 & 1 \end{pmatrix}$ , cuyo rango es el siguiente, según lores de  $\alpha$ :

los valores de  $\alpha$ :

$$
\left| M \right| = \begin{vmatrix} a & 1 & -1 \\ 3 & 2 & 1 \\ -3 & 0 & 1 \end{vmatrix} = 2\alpha - 3 + 6 - 3 = 2\alpha = 0 \implies \underline{\alpha} = 0.
$$

Para  $\alpha \neq 0 \Rightarrow$  Rango  $A = 3 = n^{\circ}$  incóg.  $\Rightarrow$  Sistema Compatible Determinado (solución trivial)

Para  $\alpha = 0 \implies$  Rango  $A = 2 < n^{\circ}$  incógnitas  $\implies$  Sistema Compatible Indet er min ado

#### BLOQUE 2

1° ) Calcule el punto Q de la recta  $r = \frac{x-1}{2} = \frac{y}{2} = z - 1$ 2 3  $r = \frac{x-1}{2} = \frac{y}{2} = z - 1$  más cercano al punto P(1, -2, -7).

----------

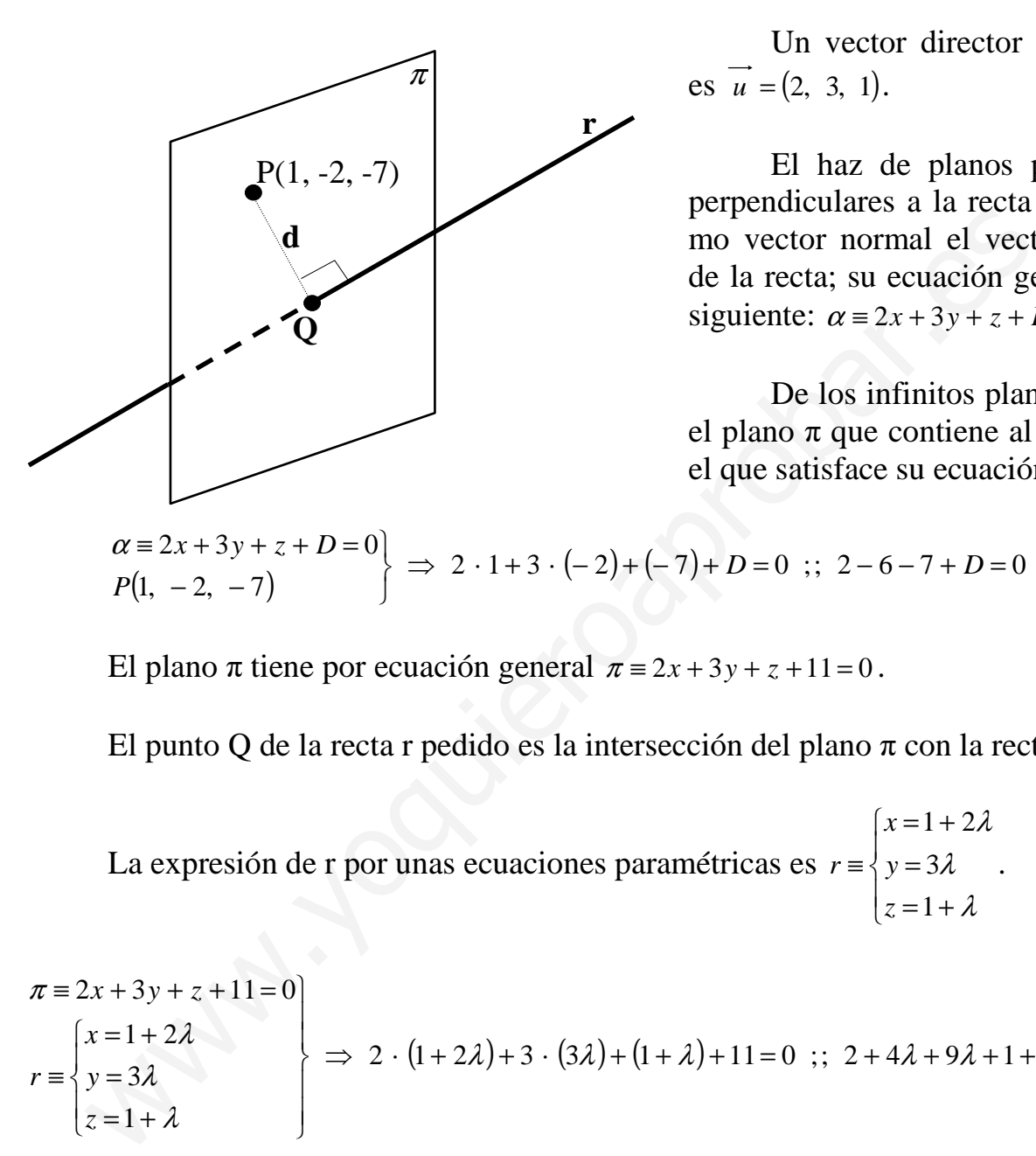

 Un vector director de la recta es  $\vec{u} = (2, 3, 1)$ .

 El haz de planos paralelos y perpendiculares a la recta r tiene como vector normal el vector director de la recta; su ecuación general es la siguiente:  $\alpha = 2x + 3y + z + D = 0$ .

 De los infinitos planos del haz, el plano  $\pi$  que contiene al punto P es el que satisface su ecuación:

$$
\begin{array}{c}\n\alpha \equiv 2x + 3y + z + D = 0 \\
P(1, -2, -7)\n\end{array} \Rightarrow 2 \cdot 1 + 3 \cdot (-2) + (-7) + D = 0 \; ;\; 2 - 6 - 7 + D = 0 \; ;\; \underline{D = 11}.
$$

El plano  $\pi$  tiene por ecuación general  $\pi = 2x + 3y + z + 11 = 0$ .

El punto Q de la recta r pedido es la intersección del plano π con la recta r.

 La expresión de r por unas ecuaciones paramétricas es  $\overline{\mathcal{L}}$  $\mathbf{I}$ {  $x = 1 + 2\lambda$  $=1+$  $\equiv \langle y =$ λ λ 1 3 *z*  $r \equiv \begin{cases} y = 3\lambda \end{cases}$ .

2 \carrier  $(1 + 2\lambda) + 3 \cdot (3\lambda) + (1 + \lambda) + 11 = 0$ ;  $2 + 4\lambda + 9\lambda + 1 + \lambda + 11 = 0$ ; 1 3  $\begin{array}{|l|l|}\n 1+2\lambda & \rightarrow & 2 \cdot (1+2\lambda)+3 \cdot (3\lambda)+(1+\lambda)+11=0 \quad ; \quad 2+4\lambda+9\lambda+1+\lambda+11= \end{array}$  $\pi = 2x + 3y + z + 11 = 0$  $\overline{\phantom{a}}$  $\overline{\phantom{a}}$  $\int$  $\overline{\phantom{a}}$  $\overline{\phantom{a}}$  $\left\{ \right\}$  $\overline{\mathcal{L}}$  $\mathbf{I}$ {  $\int$  $=1+$ =  $=1+$ ≡ *z y x r*  $\lambda$ )+3 · (3 $\lambda$ )+(1+ $\lambda$ )+11=0 :: 2+4 $\lambda$ +9 $\lambda$ +1+ $\lambda$ λ λ λ

$$
14\lambda + 14 = 0 \; \; ; \; \; \lambda + 1 = 0 \; \Rightarrow \; \underline{\lambda = -1} \; \Rightarrow \; \begin{cases} x = 1 + 2 \cdot (-1) = -1 \\ y = 3 \cdot (-1) = -3 \\ z = 1 - 1 = 0 \end{cases} \; \Rightarrow \; \underline{\underline{Q}(-1, -3, 0)}
$$

2°) Calcule la distancia entre las rectas  $r_1 \equiv x = y = z \, y \, r_2 \equiv \frac{x-1}{2} = \frac{y}{2} = z - 1$ 2 3  $r_2 \equiv \frac{x-1}{2} = \frac{y}{2} = z-1$ .

 En primer lugar realizamos el estudio de la posición relativa de las rectas por vectores directores, para lo cual expresamos las rectas por ecuaciones paramétricas:

----------

$$
r \equiv \begin{cases} x = \lambda \\ y = \lambda \\ y = \lambda \end{cases} \quad y \quad s \equiv \begin{cases} x = 1 + 2\lambda \\ y = 3\lambda \\ z = 1 + \lambda \end{cases}.
$$

Un punto y un vector director de cada recta son:

 $(1, 1, 1)$  ;;  $O(0, 0, 0)$  $s \Rightarrow \vec{b} = (2, 3, 1)$ ;  $Q(1, 0, 1)$  $\Big\}$ {  $\int$  $\Rightarrow b =$  $\Rightarrow$  a = 2, 3, 1) ;;  $Q(1, 0, 1)$  $(1, 1, 1);; O(0, 0, 0)$  $s \Rightarrow b = (2, 3, 1)$ ;; Q  $r \implies a = (1, 1, 1);$  *O* .

 Evidentemente los vectores directores son linealmente independientes, lo cual significa que las recta r y s se cruzan o se cortan. Para diferenciar el caso vamos a determinar un vector  $\vec{c}$  tal que tenga como origen un punto de r,  $O(0, 0, 0)$  y como extremo un punto de s,  $Q(1, 0, 1)$ , que es  $\overrightarrow{c} = \overrightarrow{OO} = (1, 0, 1)$ . Un punto y un vector director de cada recta son:<br>  $s = \frac{\overline{a} = (1, 1, 1)}{s}$  ::  $\underline{0}$ <br>
Evidentemente los vectores directores son linealmente independient<br>
fica que las recta r y s se cruzan o se cortan. Para diferenciar

Si los vectores  $\vec{a}$ ,  $\vec{b}$   $\vec{y}$   $\vec{c}$  son coplanarios, las rectas se cortan; en caso contrario, se cruzan.

 Tres vectores son coplanarios cuando el rango de la matriz que determinan es menor que tres.

Range 
$$
\{\vec{a}, \vec{b}, \vec{c}\} \Rightarrow \begin{vmatrix} 1 & 1 & 1 \\ 2 & 3 & 1 \\ 1 & 0 & 1 \end{vmatrix} = 3 + 1 - 3 - 2 = -1 \neq 0 \Rightarrow
$$
 Range  $\{\vec{a}, \vec{b}, \vec{c}\} = 3$ 

# Las rectas r y s se cruzan.

 Vamos a calcular ahora la distancia entre las rectas, para lo cual, determinamos un paralelepípedo cuyas dimensiones son los vectores directores de las rectas y *c* .

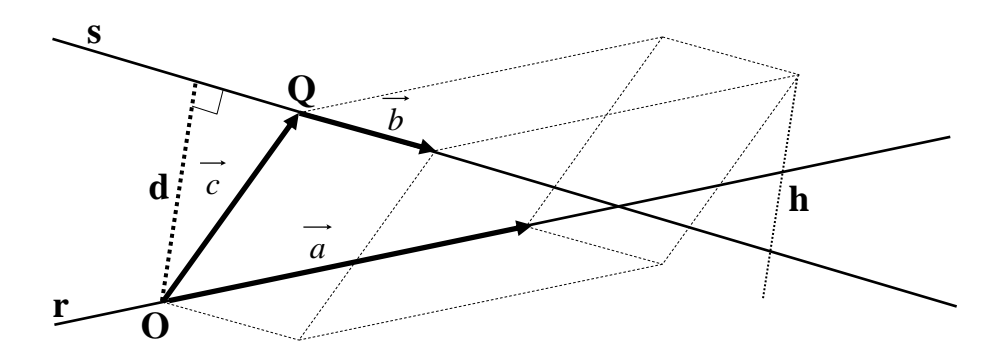

Para una mejor comprensión, se hace un esquema de la situación.

Se entiende como distancia entre dos rectas que se cruzan, a la menor distancia entre ambas.

 El volumen del paralelepípedo es el producto mixto de los tres vectores. Por otra parte, también se puede determinar el volumen como el producto del área de la base por la altura. Observemos que la altura h es igual a la distancia pedida d entre ambas rectas.

Todo lo anterior se puede expresar de la siguiente forma:

$$
V = \vec{a} \cdot (\vec{b} \wedge \vec{c}) = |\vec{a} \wedge \vec{b}| \cdot h = |\vec{a} \wedge \vec{b}| \cdot d \implies d = \frac{|\vec{a} \cdot (\vec{b} \wedge \vec{c})|}{|\vec{a} \wedge \vec{b}|}
$$
  

$$
d(r, s) = \frac{|\vec{a} \cdot (\vec{b} \wedge \vec{c})|}{|\vec{a} \wedge \vec{b}|} = \frac{||\vec{a}||^2}{||\vec{a}||^2} = \frac{||\vec{a}||^2}{||\vec{a}||^2} = \frac{||\vec{a}||^2}{||\vec{a}||^2} = \frac{||\vec{a}||^2}{||\vec{a}||^2} = \frac{||\vec{a}||^2}{||\vec{a}||^2} = \frac{||\vec{a}||^2}{||\vec{a}||^2} = \frac{1}{||\vec{a}||^2} = \frac{1}{||\vec{a}||^2} = \frac{1}{||\vec{a}||^2} = \frac{1}{||\vec{a}||^2} = \frac{1}{||\vec{a}||^2} = \frac{1}{||\vec{a}||^2} = \frac{1}{||\vec{a}||^2} = \frac{1}{||\vec{a}||^2} = \frac{1}{||\vec{a}||^2} = \frac{1}{||\vec{a}||^2} = \frac{1}{||\vec{a}||^2} = \frac{1}{||\vec{a}||^2} = \frac{1}{||\vec{a}||^2} = \frac{1}{||\vec{a}||^2} = \frac{1}{||\vec{a}||^2} = \frac{1}{||\vec{a}||^2} = \frac{1}{||\vec{a}||^2} = \frac{1}{||\vec{a}||^2} = \frac{1}{||\vec{a}||^2} = \frac{1}{||\vec{a}||^2} = \frac{1}{||\vec{a}||^2} = \frac{1}{||\vec{a}||^2} = \frac{1}{||\vec{a}||^2} = \frac{1}{||\vec{a}||^2} = \frac{1}{||\vec{a}||^2} = \frac{1}{||\vec{a}||^2} = \frac{1}{||\vec{a}||^2} = \frac{1}{||\vec{a}||^2} = \frac{1}{||\vec{a}||
$$

$$
=\frac{1}{\sqrt{(-2)^2+1^2+1^2}}=\frac{1}{\sqrt{4+1+1}}=\frac{1}{\sqrt{6}}=\frac{\sqrt{6}}{6}\text{ unidades}=d(r,\ s)
$$

### BLOQUE 3

1°) Dada la función:  $f(x)$ *x*  $f(x) = \frac{x}{x}$ −  $=\frac{x-1}{x-1}$ 1  $\frac{5}{2}$ , se pide:

a ) Dominio y cortes con el eje X.

b ) Asíntotas verticales (calculando los límites laterales).

- c ) Asíntotas horizontales y oblicuas.
- d ) Intervalos de crecimiento y decrecimiento. Extremos.
- e ) Representación gráfica aproximada.

a )

 El dominio de una función racional es R, excepto los valores reales de x que anulan el denominador.

----------

$$
1 - x = 0 \implies x = 1 \implies D(f) \implies R - \{1\}
$$

e) Representative a proximada.  
\n
$$
...
$$
\na)  
\nEl dominio de una función racional es R, excepto los valores reales de x que  
\nlan el denominador.  
\n
$$
1-x=0 \Rightarrow x=1 \Rightarrow \frac{D(f) \Rightarrow R-\{1\}}{2}
$$
\nCorte con los ejes  $\Rightarrow$  
$$
\begin{cases}\nEje \quad X \rightarrow f(x)=0 \quad ; \quad \frac{x-5}{1-x}=0 \quad ; \quad x-5=0 \quad ; \quad x=5 \rightarrow A(5, 0) \\
Eje \quad Y \rightarrow x=0 \quad ; \quad f(0)=\frac{0-5}{1-0}=-5 \rightarrow \frac{B(0, -5)}{1-0}\n\end{cases}
$$
\nb)  
\nLas asíntotas verticales son los valores de x que anulan el denominador:  
\n
$$
1-x=0 \quad ; \quad x=1 \Rightarrow \underline{La recta x=1 \text{ es asíntota vertical.}}\n\text{Para determinar las tendencias calculamos los límites laterales:\n
$$
\lim_{x \to 1^-} f(x) = \lim_{x \to 1^-} \frac{1-5}{1-1} = \frac{-4}{0^+} = -\infty \Rightarrow \underline{Tendencia \downarrow}
$$
\n
$$
\lim_{x \to 1^-} \lim_{x \to 1^-} \lim_{x \to 1^-} 1 = \lim_{x \to 1^-} 1 = \frac{1}{1} = \frac{4}{1} = -\infty \Rightarrow \underline{Tendencia \downarrow}
$$
$$

 $b)$ 

Las asíntotas verticales son los valores de x que anulan el denominador:

 $1 - x = 0$ ;;  $x = 1 \implies$  La recta  $x = 1$  es asíntota vertical.

Para determinar las tendencias calculamos los límites laterales:

( ) −∞= ⇒ ↓ − = − − → = → <sup>−</sup> <sup>−</sup> +− *Tendencia x lím xf x lím* 0 4 11 51 1 1 ( ) +∞= ⇒ ↑ − = − − → = → <sup>+</sup> <sup>+</sup> −+ *Tendencia x lím xf x lím* 0 4 11 51 1 1

 $c)$ 

Las asíntotas horizontales son los valores finitos que toma la función cuando x tiende a valer más o menos infinito; son de la forma  $y = k$ .

$$
k = \lim_{x \to +\infty} f(x) = \lim_{x \to -\infty} f(x) = \lim_{x \to \infty} \frac{x-5}{1-x} = -1 \implies \underline{\text{La recta y = -1 es asíntota horizontal}}.
$$

No tiene asíntotas oblicuas. (Para que una función racional tenga asíntotas oblicuas es necesario que el grado del numerador sea una unidad mayor que el grado del denominador).

# $d)$

Para estudiar los intervalos de crecimiento y decrecimiento, se recurre a la primera derivada:

$$
f'(x) = \frac{1 \cdot (1-x) - (x-5) \cdot (-1)}{(1-x)^2} = \frac{1-x+x-5}{(1-x)^2} = \frac{-4}{(1-x)^2} = f'(x)
$$

Por ser  $f'(x) < 0$ ,  $\forall x \in D(f)$ , <u>la función es decreciente en su dominio.</u>

Como consecuencia de lo anterior, la función  $f(x)$  no tiene extremos relativos.

# $e)$

Con los datos obtenidos anteriormente puede hacerse, aproximadamente, un gráfico de la función, que es el siguiente:

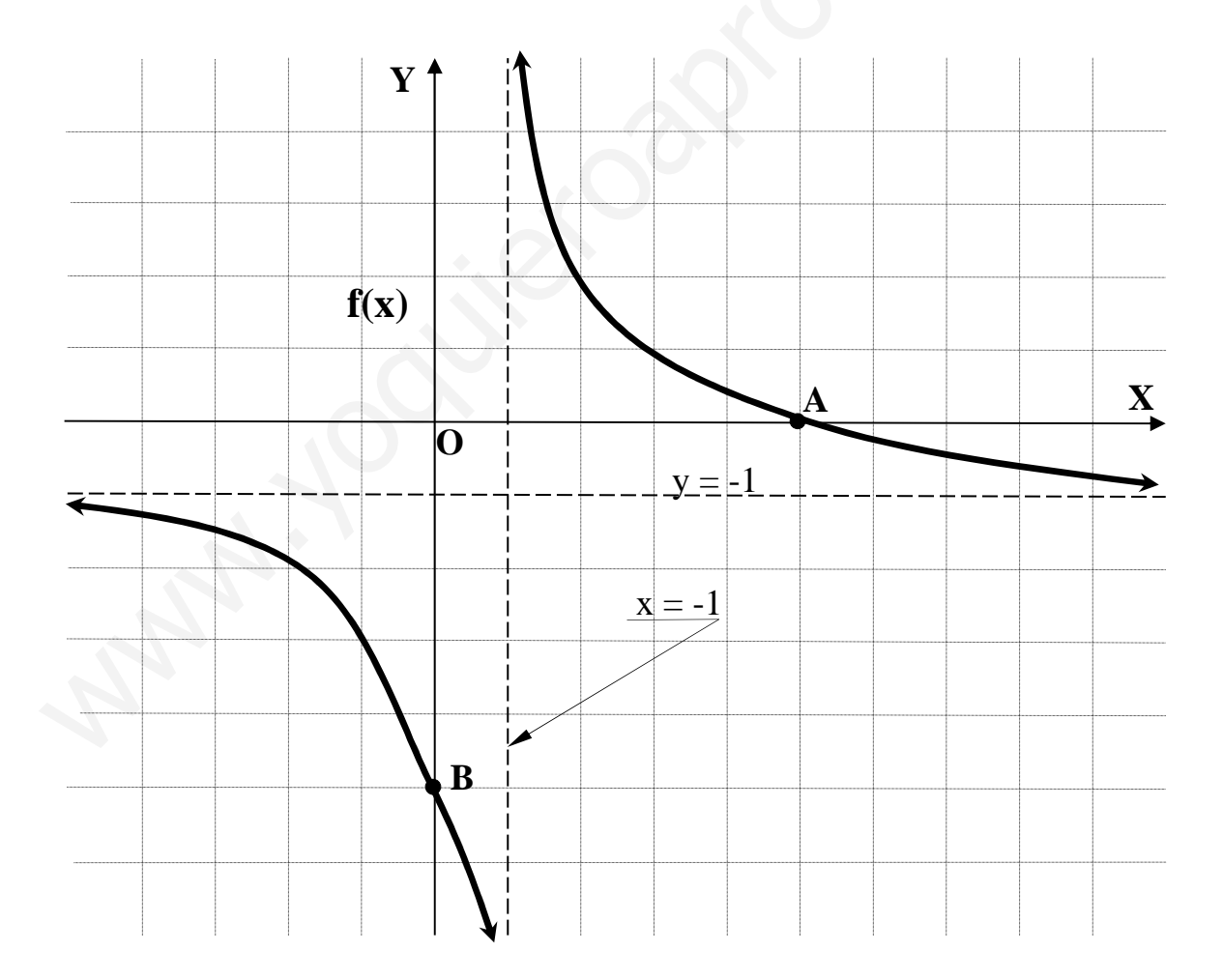

2º) Calcule las dimensiones de un vaso de cristal de forma cilíndrica con volumen igual a 250 cm<sup>3</sup> para que la superficie de cristal sea mínima. (Indicación:  $V = \pi r^2 h$ ).

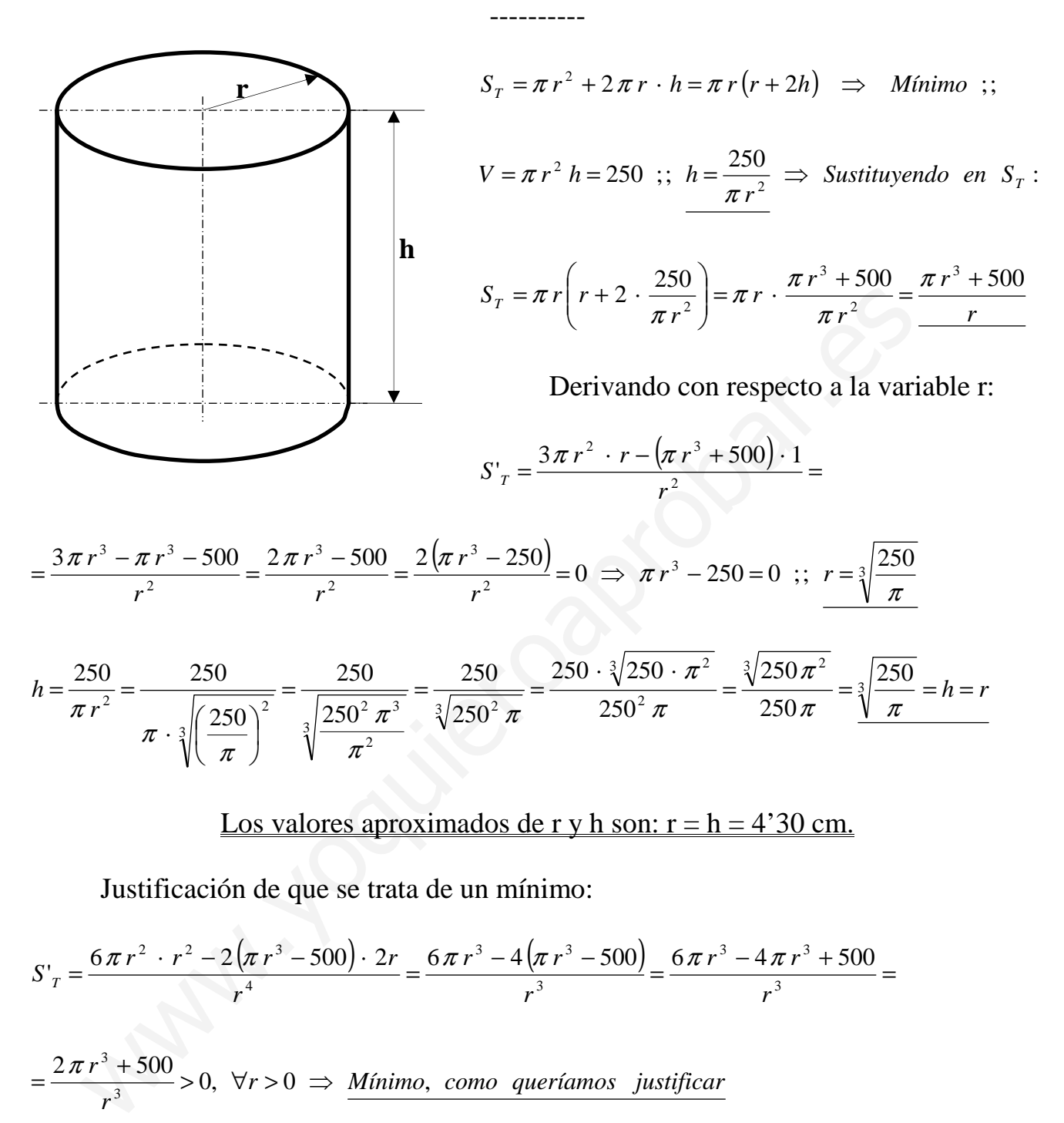

Justificación de que se trata de un mínimo:

$$
S'_{T} = \frac{6\pi r^{2} \cdot r^{2} - 2(\pi r^{3} - 500) \cdot 2r}{r^{4}} = \frac{6\pi r^{3} - 4(\pi r^{3} - 500)}{r^{3}} = \frac{6\pi r^{3} - 4\pi r^{3} + 500}{r^{3}} =
$$
  
=  $\frac{2\pi r^{3} + 500}{r^{3}} > 0$ ,  $\forall r > 0 \implies \underline{M} \text{ (nimo, como queríamos justificar)}$ 

## **BLOQUE 4**

1<sup>o</sup>) a ) Enunciar el Teorema Fundamental del Cálculo.

b) Calculator la integral 
$$
I = \int_0^1 \frac{x^3}{x^2 + 1} \cdot dx
$$
.

a)

El enunciado del Teorema Fundamental del Cálculo Integral para funciones continuas es el siguiente: "Si f(x) es continua en el intervalo [a, b], su función integral asociada F(x) es derivable en dicho intervalo, siendo su derivada f(x),  $\forall x \in [a, b]$  y se ex-

----------

presa de la forma 
$$
F(x) = \int_{a}^{x} f(x) \cdot dx
$$
".

 $b)$ 

$$
I = \int_0^1 \frac{x^3}{x^2 + 1} \cdot dx
$$
. Resolvemos en primer lugar la integral indefinida:

$$
\begin{array}{c|c}\nx^3 & x^2 + 1 \\
\hline\n-x^3 & -x & x \\
\hline\n0 & -x\n\end{array}
$$

$$
A = \int \frac{x^3}{x^2 + 1} \cdot dx = \int \left( x + \frac{-x}{x^2 + 1} \right) \cdot dx = \frac{x^2}{2} + \int \frac{-x}{x^2 + 1} \cdot dx = \frac{x^2}{2} + A_1 = A
$$

$$
A_1 = \int \frac{-x}{x^2 + 1} \cdot dx \implies \begin{cases} x^2 + 1 = t \\ 2x \, dx = dt \end{cases} - x \, dx = -\frac{1}{2} dt \bigg\} \implies A = -\frac{1}{2} \int \frac{dt}{t} = -\frac{1}{2} Lt = -\frac{1}{2} L(x^2 + 1) = A_1
$$

Sustituyendo en A el valor obtenido de A<sub>1</sub>:  $A = \frac{x^2}{2} - L(x^2 + 1)$ 

$$
I = \int_{0}^{1} \frac{x^{3}}{x^{2} + 1} \cdot dx = \left[ \frac{x^{2}}{2} - L(x^{2} + 1) \right]_{0}^{1} = \left[ \frac{1^{2}}{2} - L(1^{2} + 1) \right] - \left[ \frac{0^{2}}{2} - L(0^{2} + 1) \right] = \frac{1}{2} - L2 - 0 + L1 =
$$
  
=  $\frac{1}{2} - L2 + 0 = \frac{1}{2} - L2 = \frac{1 - 2L2}{2} = I$ 

2°) Calcular el área encerrada por las funciones  $f(x)=x^2$  y  $g(x)=x^3-2x^2+2x$ .

Los puntos de corte de las funciones son los siguientes:

$$
f(x)=x^{2}
$$
  
\n
$$
g(x)=x^{3}-2x^{2}+2x
$$
\n
$$
\Rightarrow f(x)=g(x) \Rightarrow x^{2}=x^{3}-2x^{2}+2x ;; x^{3}-3x^{2}+2x=0 ;;
$$
  
\n
$$
x(x^{2}-3x+2)=0 ;; x_{1}=0 \Rightarrow \underline{O(0, 0)} ;; x^{2}-3x+2=0 ;; x=\frac{3\pm\sqrt{9-8}}{2}=\frac{3\pm\sqrt{1}}{2}=\frac{3\pm1}{2} \Rightarrow
$$
  
\n
$$
\Rightarrow \begin{cases} x_{2}=1 \Rightarrow \underline{A(1, 1)} \\ x_{3}=2 \Rightarrow \underline{B(2, 4)} \end{cases}
$$

----------

 La representación gráfica de la situación es, aproximadamente, la que indica la figura.

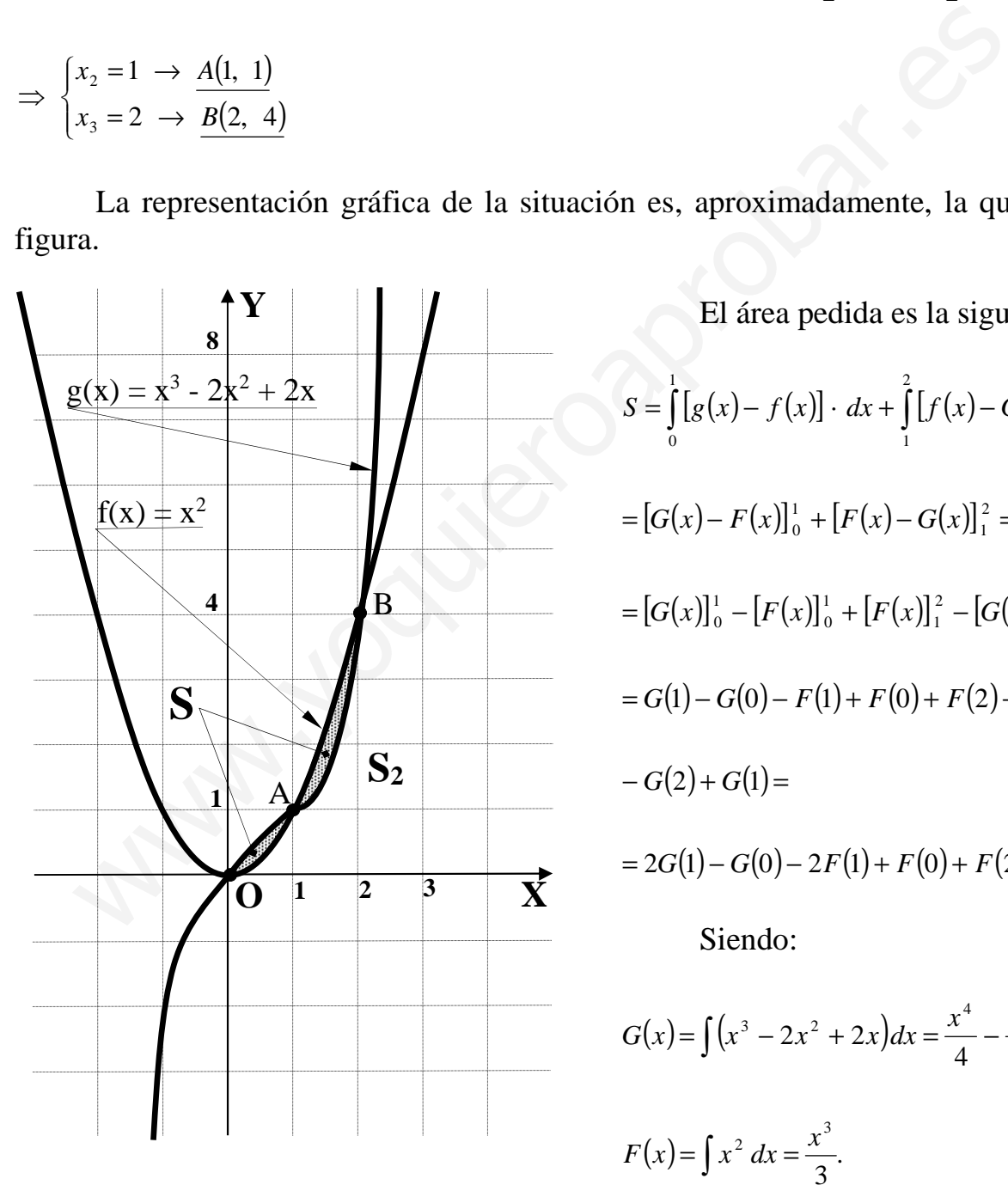

 El área pedida es la siguiente:  $[g(x) - f(x)] \cdot dx + [f(x) - G(x)] \cdot$  $[G(x) - F(x)]_0^1 + [F(x) - G(x)]_1^2$  $[G(x)]_0^1 - [F(x)]_0^1 + [F(x)]_1^2 - [G(x)]_1^2$  $= G(1) - G(0) - F(1) + F(0) + F(2) - F(1) -G(2) + G(1) =$  $= 2G(1) - G(0) - 2F(1) + F(0) + F(2) - G(2).$ 1 2 1 1 0 1  $=[G(x)]_0^1 - [F(x)]_0^1 + [F(x)]_1^2 - [G(x)]_1^2 =$ 1 1  $=[G(x)-F(x)]_0^1 + [F(x)-G(x)]_1^2 =$ 2 1 1 0  $S = \int [g(x) - f(x)] \cdot dx + \int [f(x) - G(x)] \cdot dx =$ Siendo:

$$
G(x) = \int (x^3 - 2x^2 + 2x) dx = \frac{x^4}{4} - \frac{2x^3}{3} + x^2.
$$

$$
F(x) = \int x^2 dx = \frac{x^3}{3}.
$$

Sustituyendo estos valores en la expresión de S, teniendo en cuenta que  $G(0) = 0$ y que  $F(0) = 0$ , resulta:

$$
S = 2G(1) - 2F(1) + F(2) - G(2) = 2 \cdot \left(\frac{1^4}{4} - \frac{2 \cdot 1^3}{3} + 1^2\right) - 2 \cdot \left(\frac{1^3}{3}\right) + \left(\frac{2^3}{3}\right) - \left(\frac{2^4}{4} - \frac{2 \cdot 2^3}{3} + 2^2\right) =
$$
  
=  $2 \cdot \left(\frac{1}{4} - \frac{2}{3} + 1\right) - 2 \cdot \frac{1}{3} + \frac{8}{3} - \left(\frac{16}{4} - \frac{16}{3} + 4\right) = \frac{1}{2} - \frac{4}{3} + 2 - \frac{2}{3} + \frac{8}{3} - 4 + \frac{16}{3} - 4 = \frac{1}{2} + \frac{18}{3} - 6 =$   
=  $\frac{1}{2} + 6 - 6 = \frac{1}{2}u^2 = S$